# **TUTORIEL VIDEO - SOMMAIRE ET RESUMES - BTS FED**

## **Chaine utube : [xm64600](https://www.youtube.com/channel/UC3Bzf53MwLpynJsXNURS3mg/featured) / Playlist « [Revit Tuto vidéo BTS FED](https://www.youtube.com/playlist?list=PL4u_EUR8rUC90ML5eydVFSnlze6_cB2He) »**

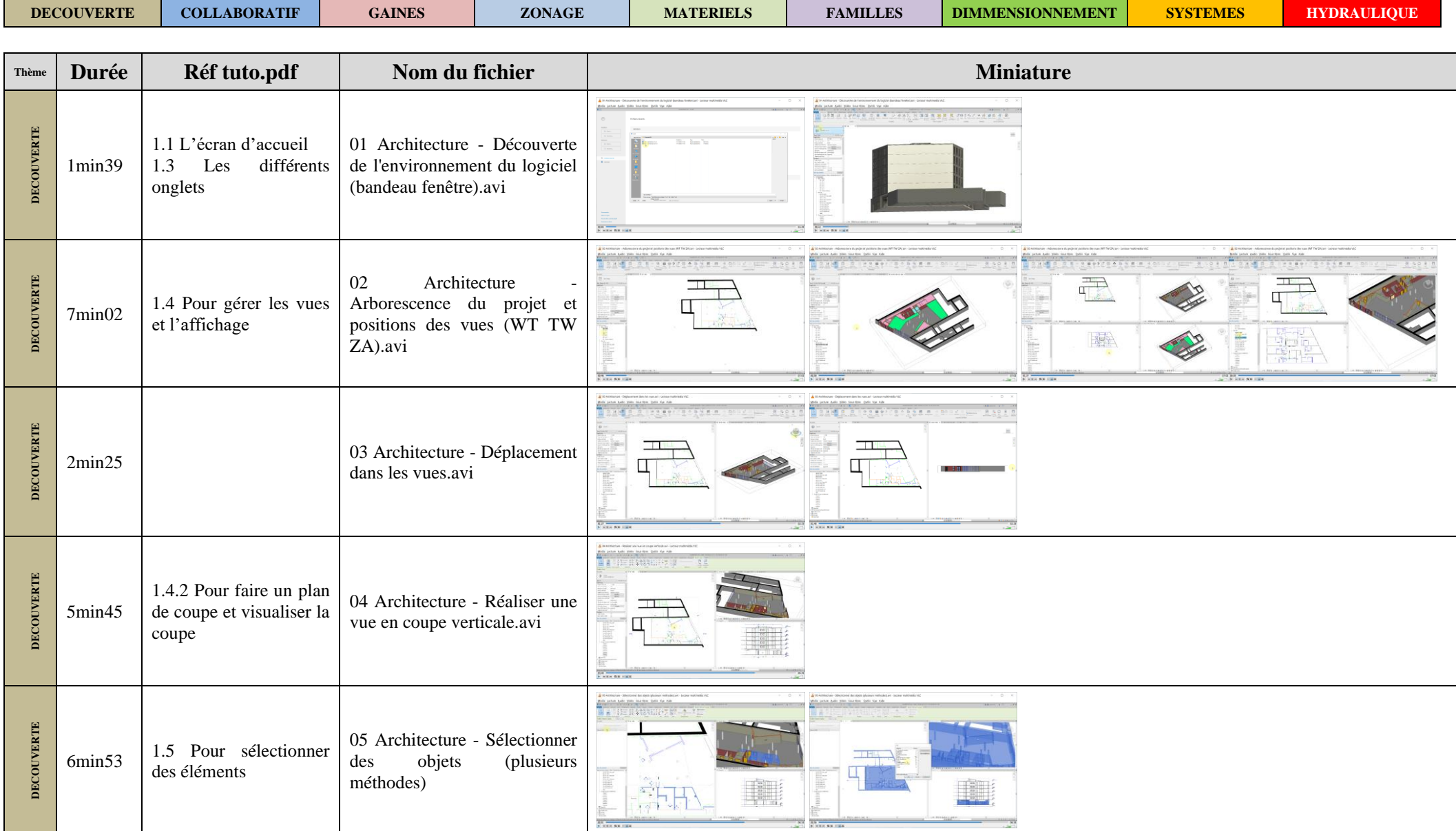

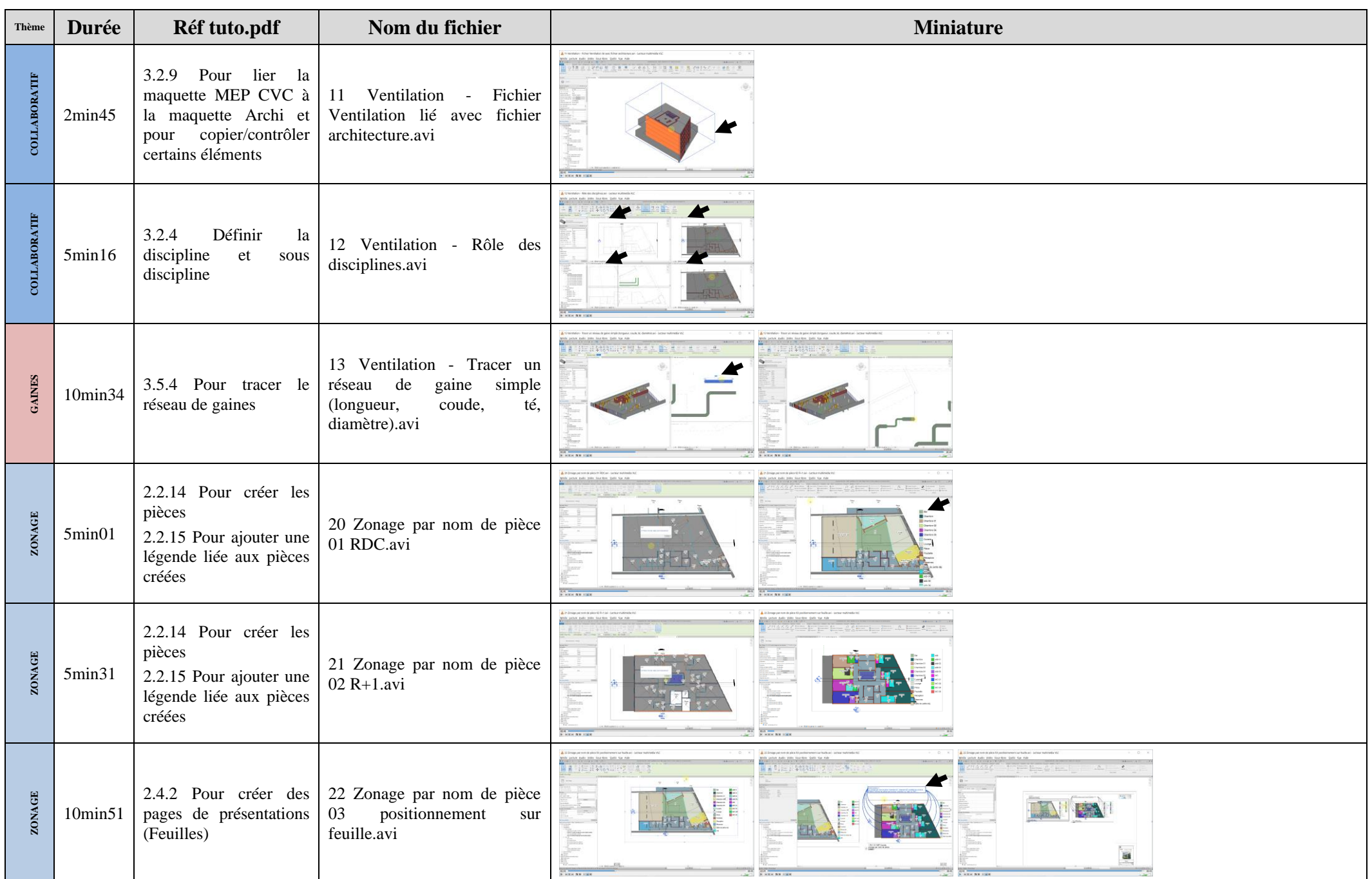

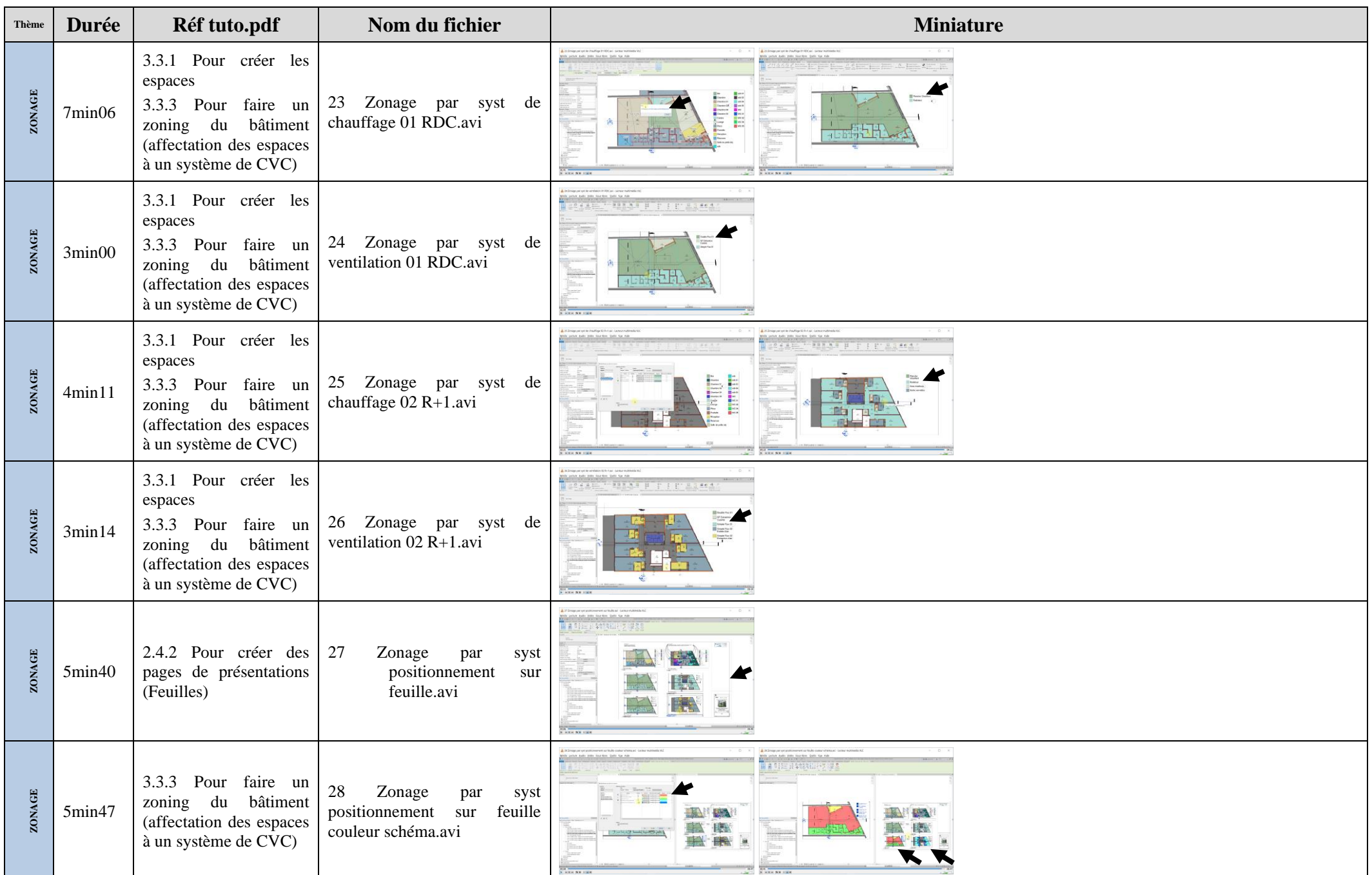

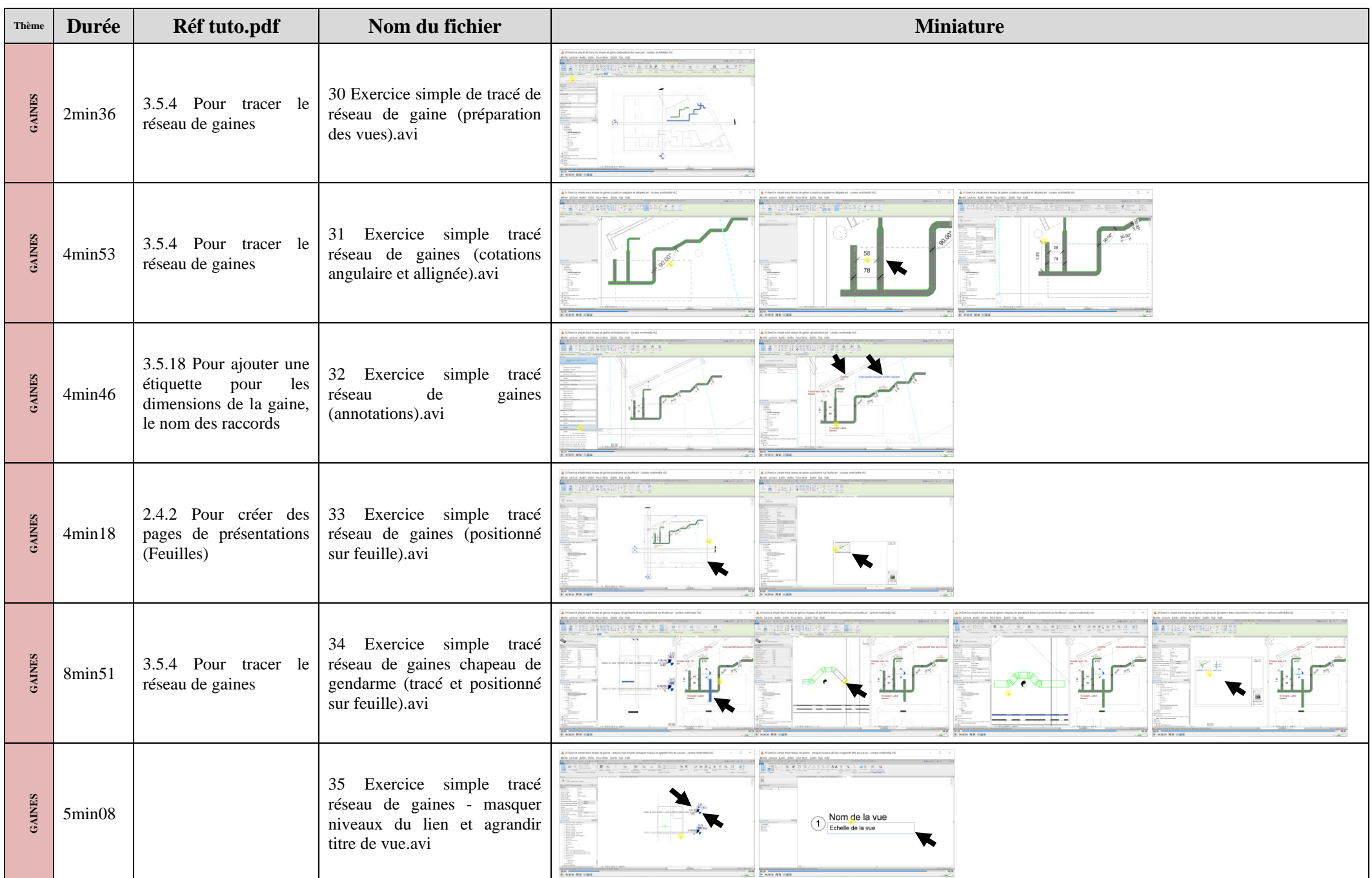

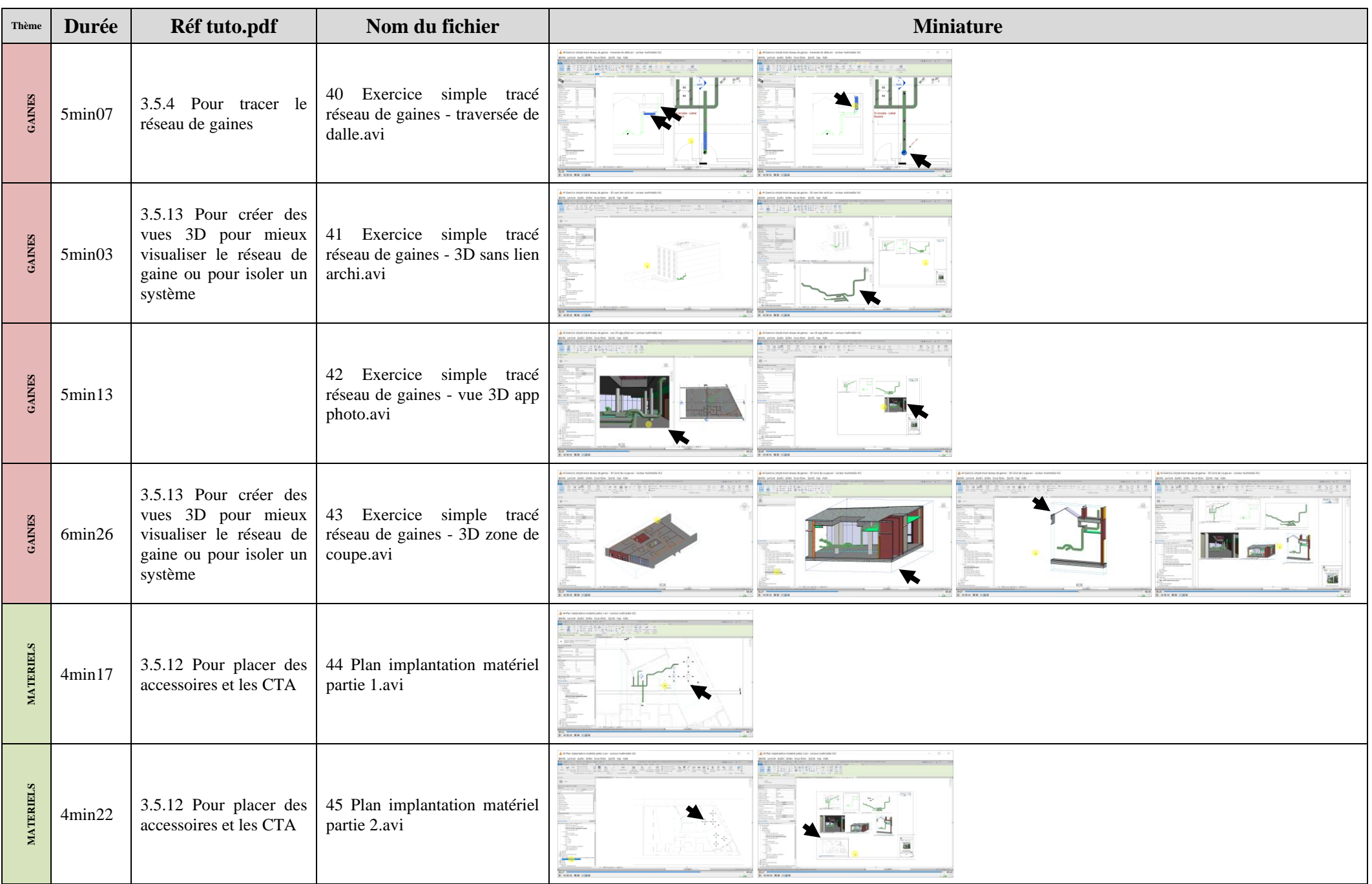

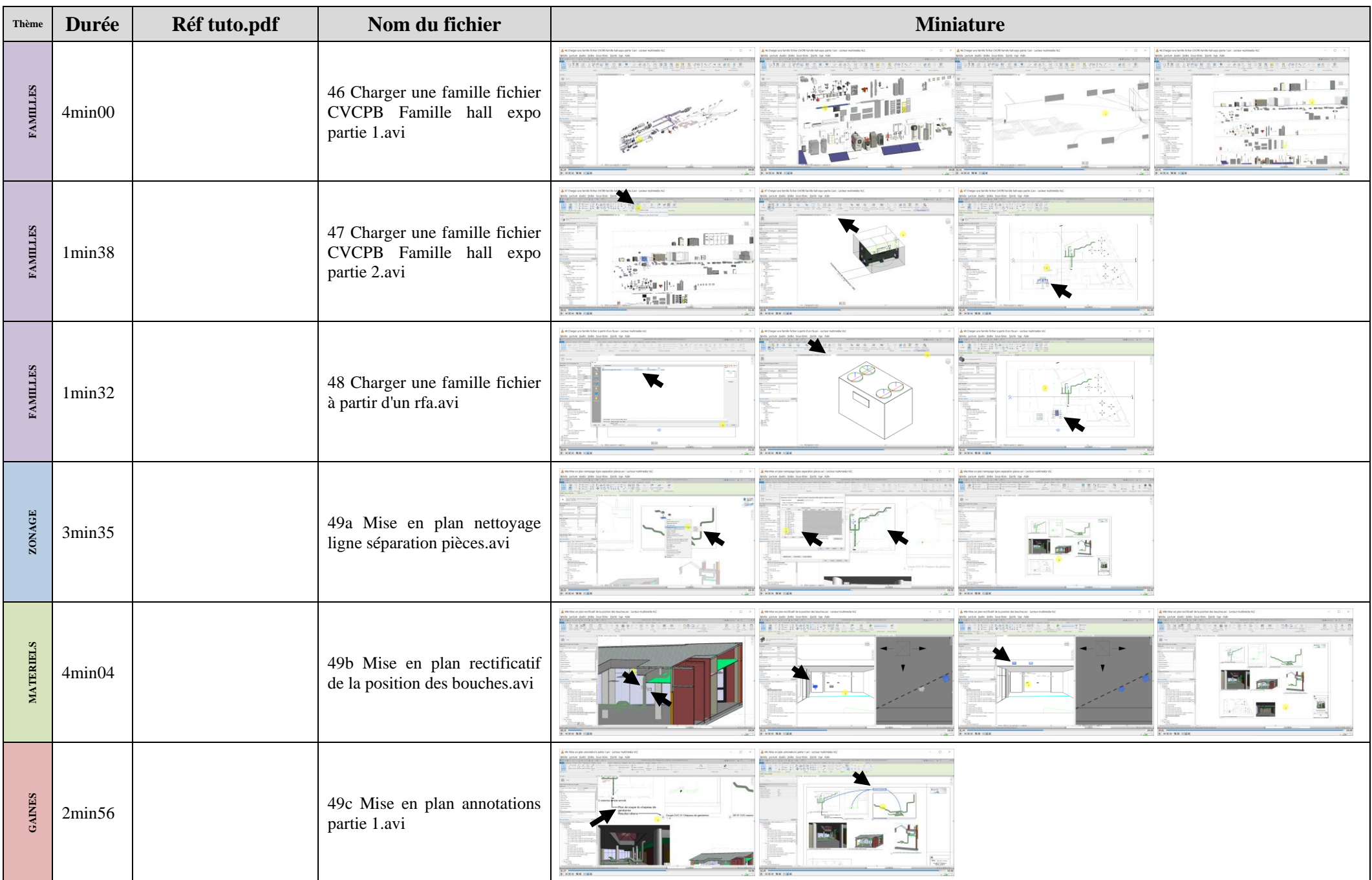

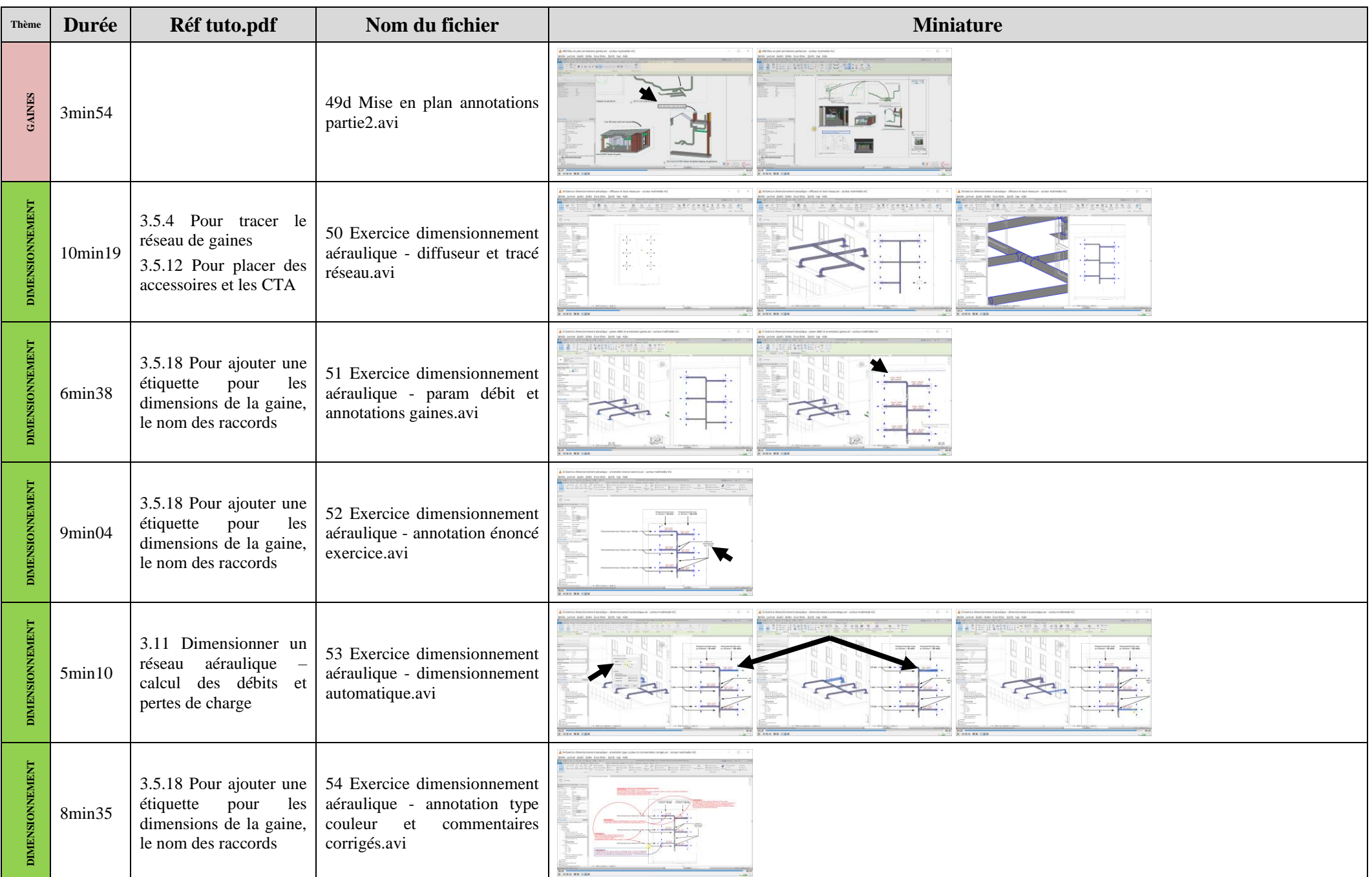

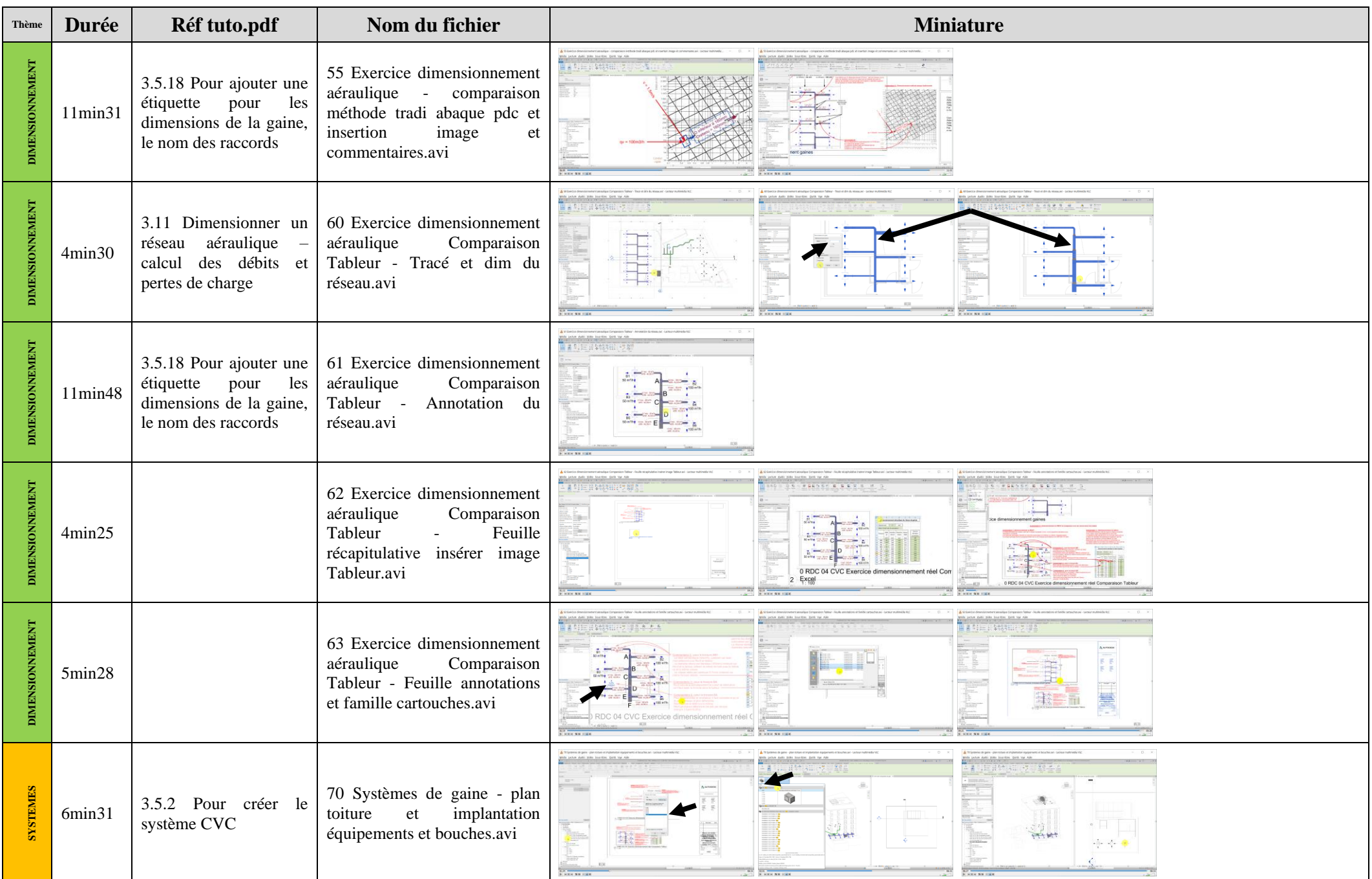

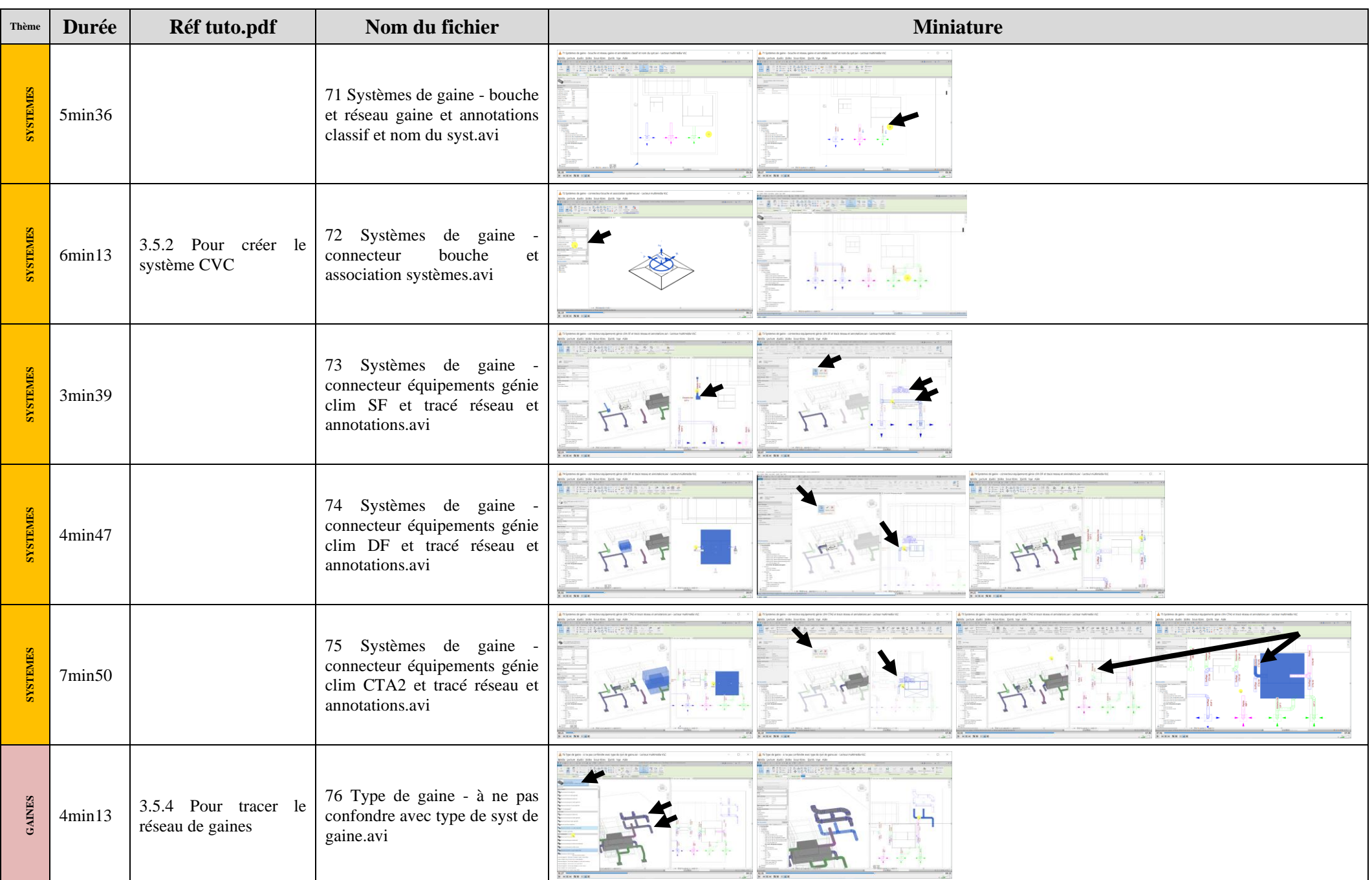

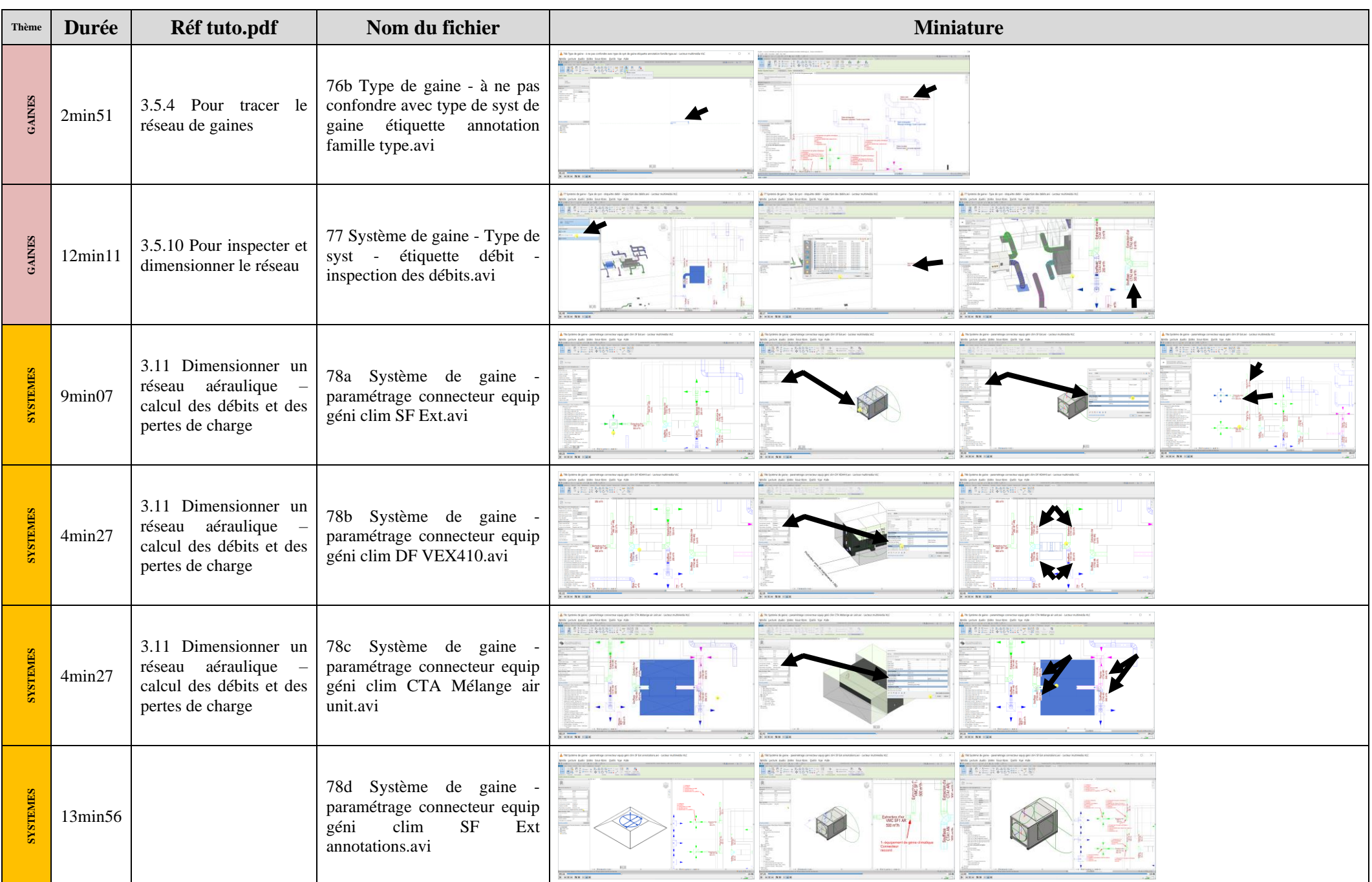

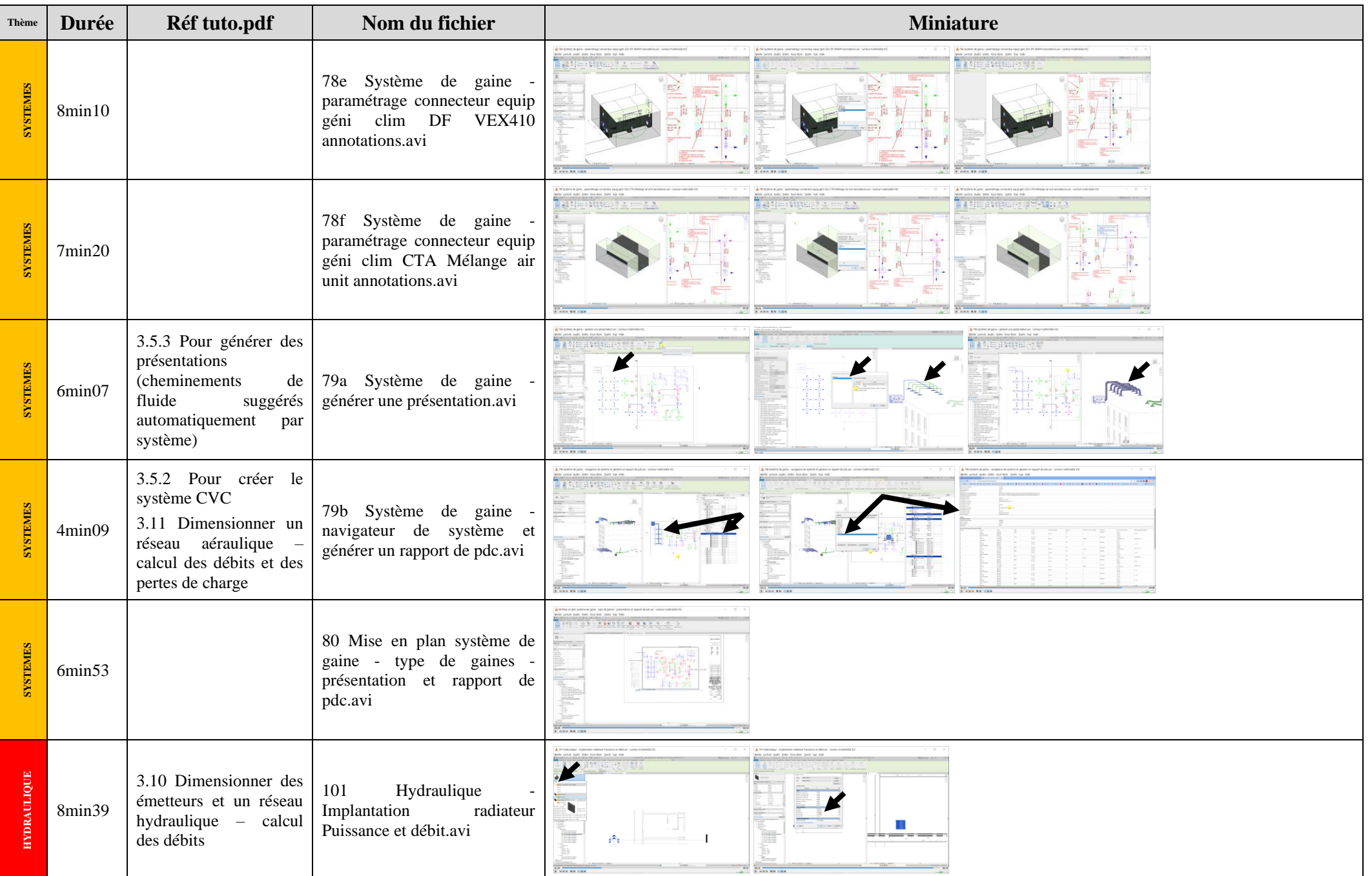

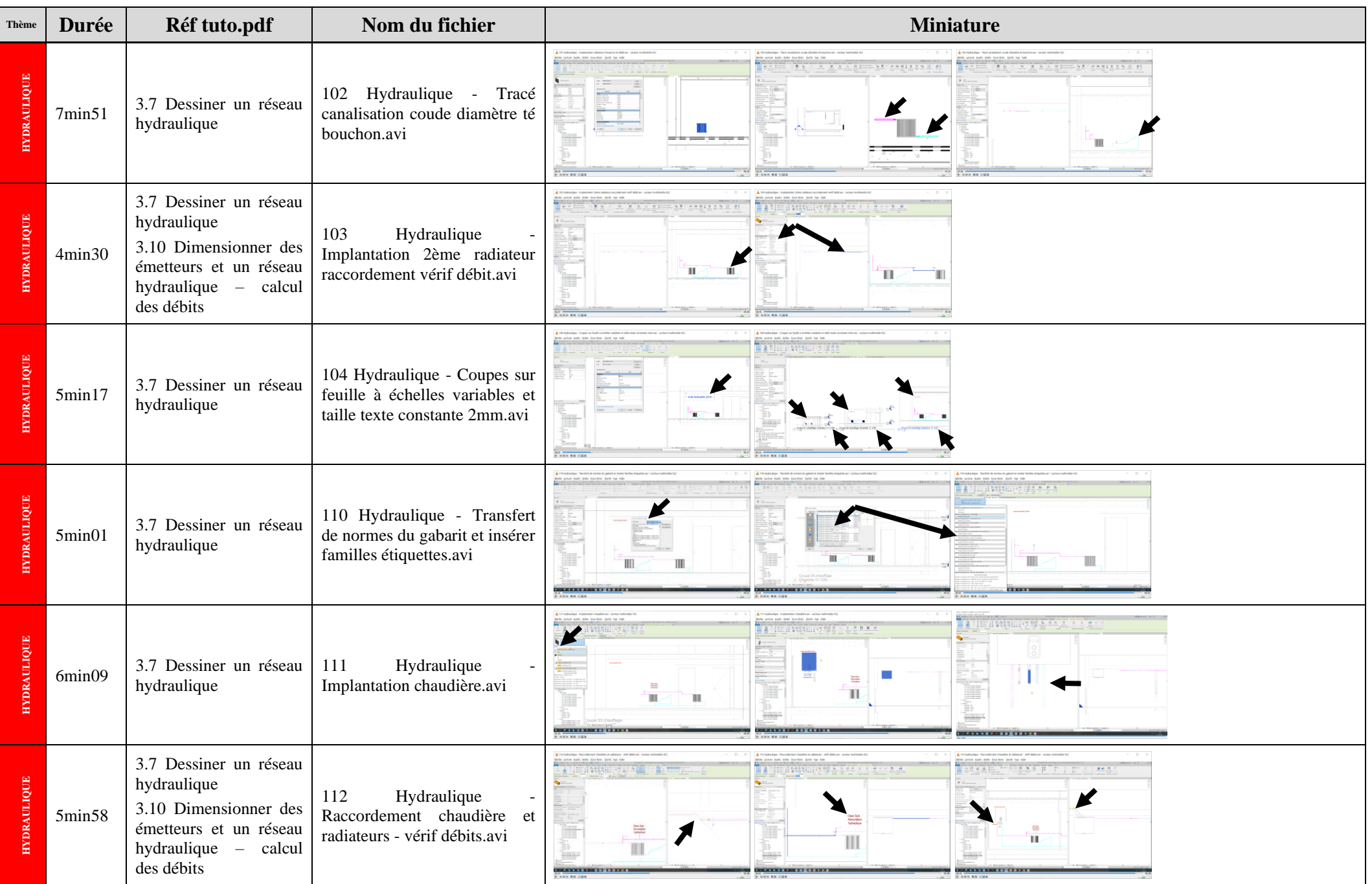

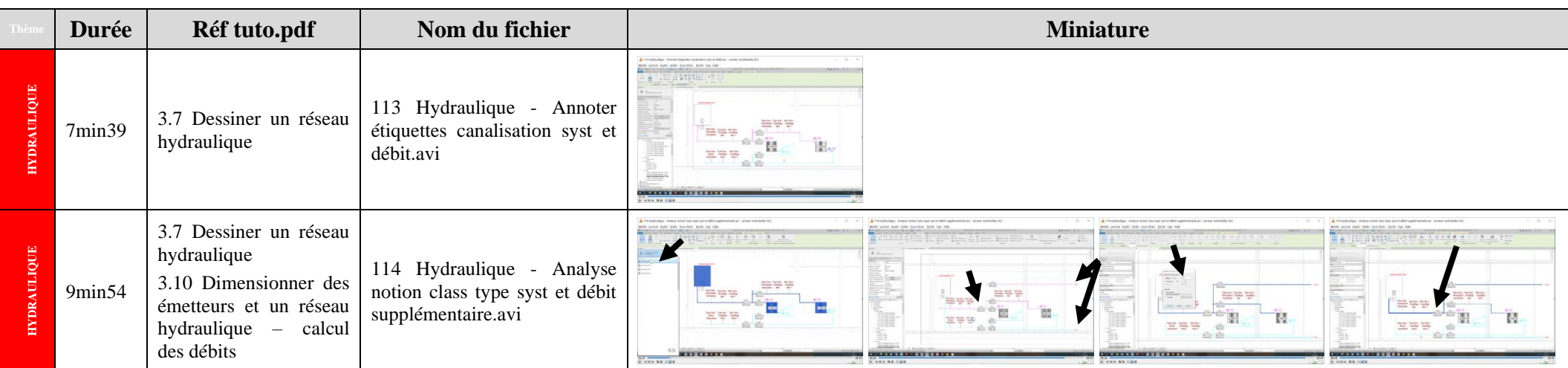

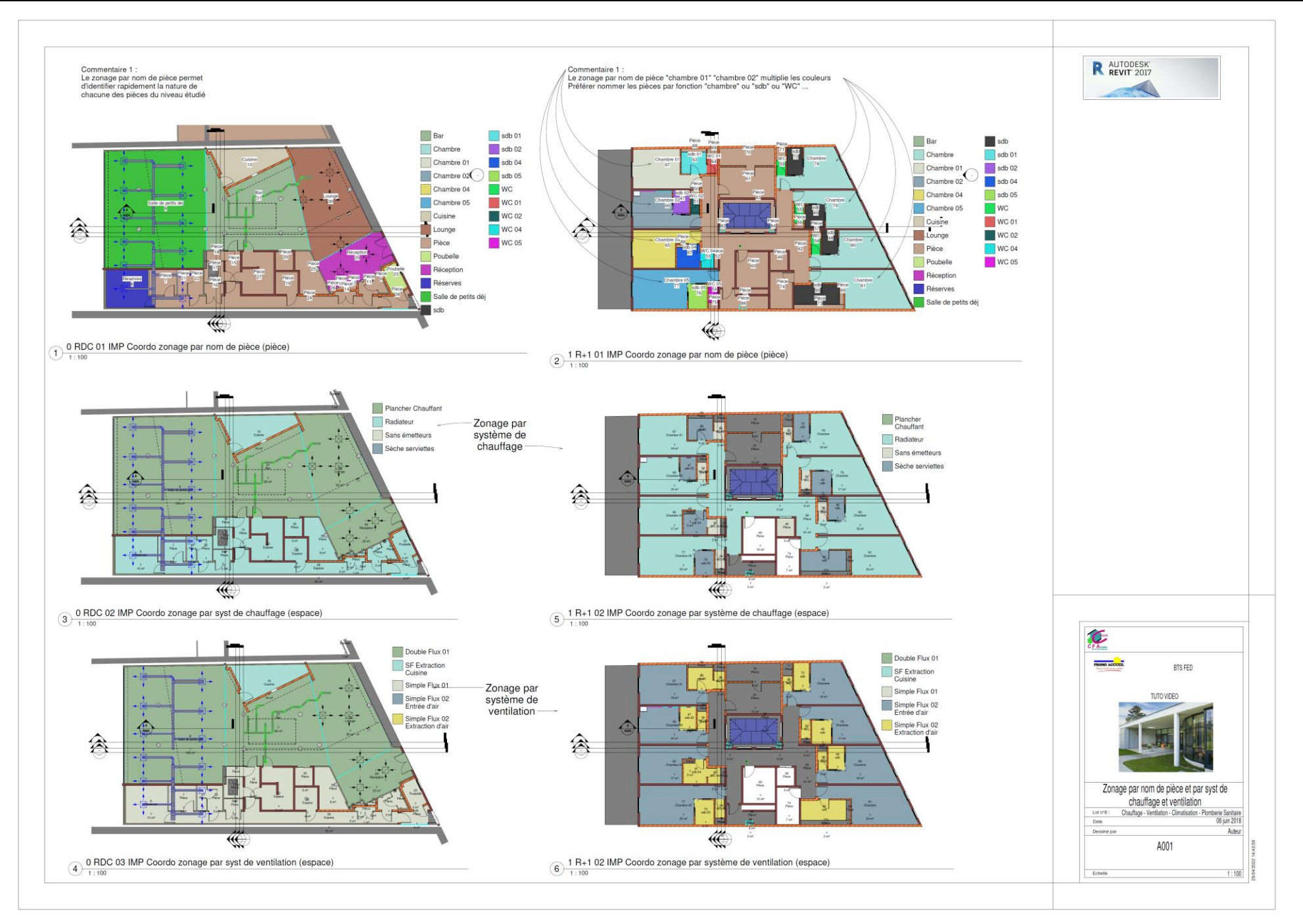

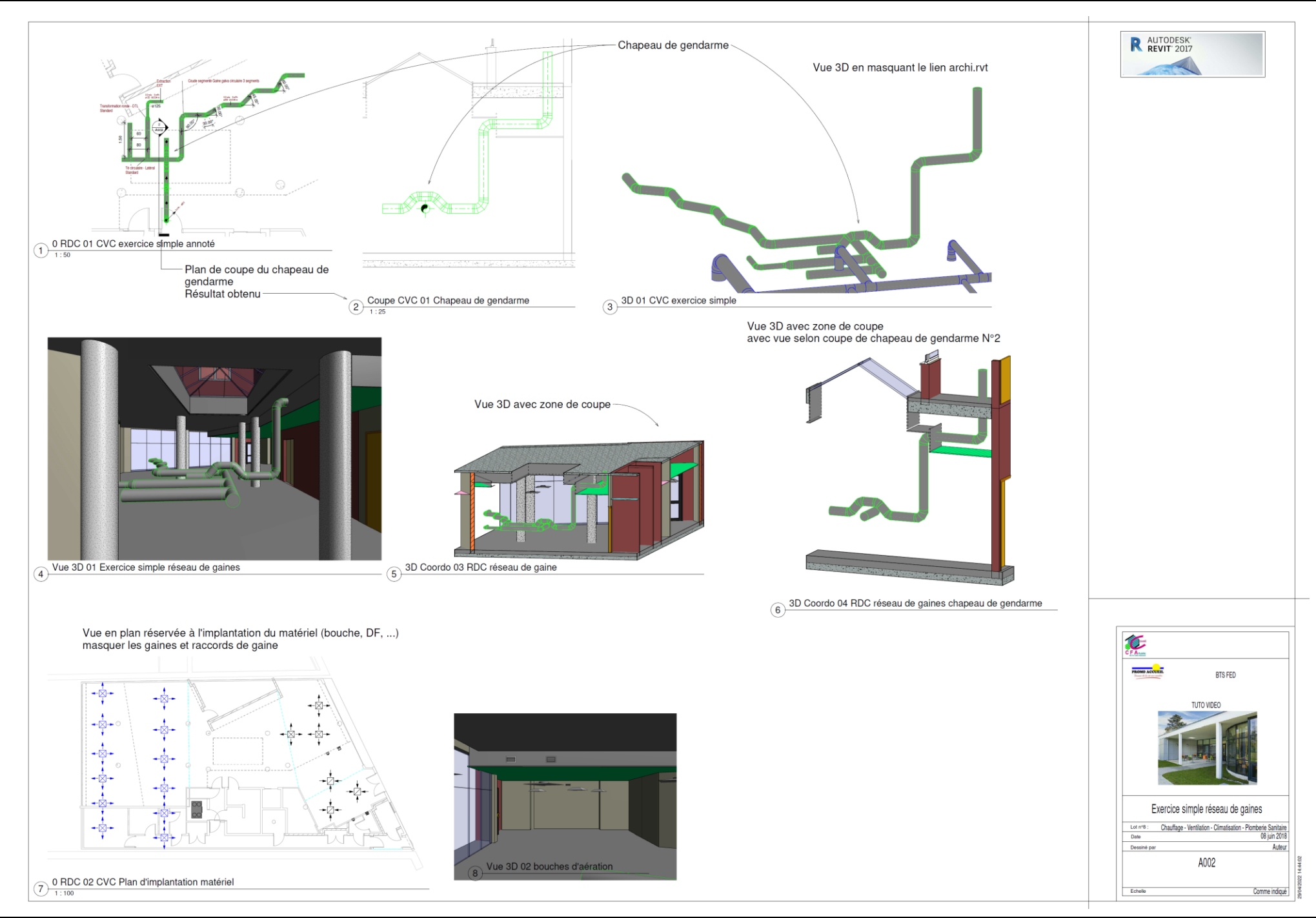

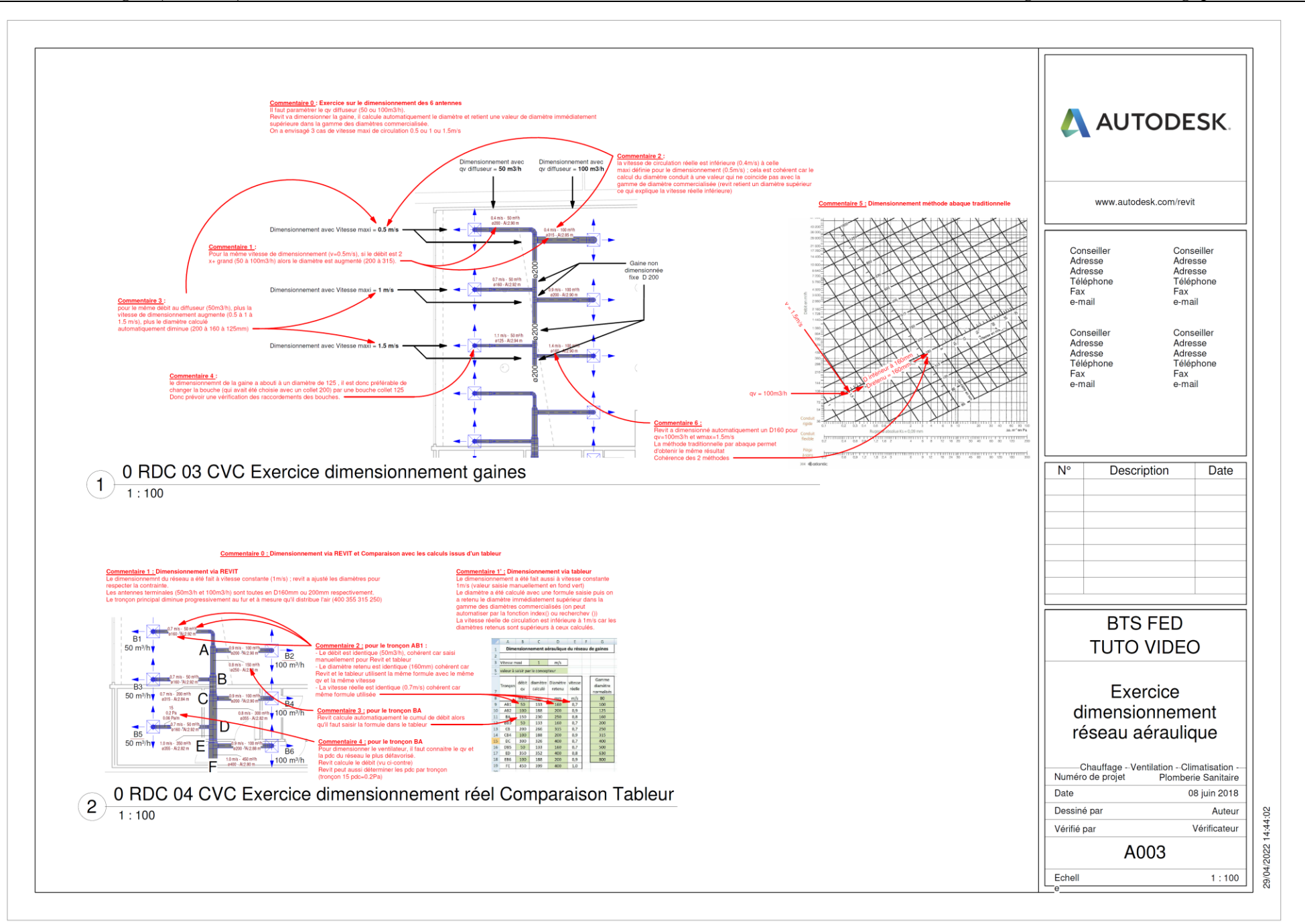

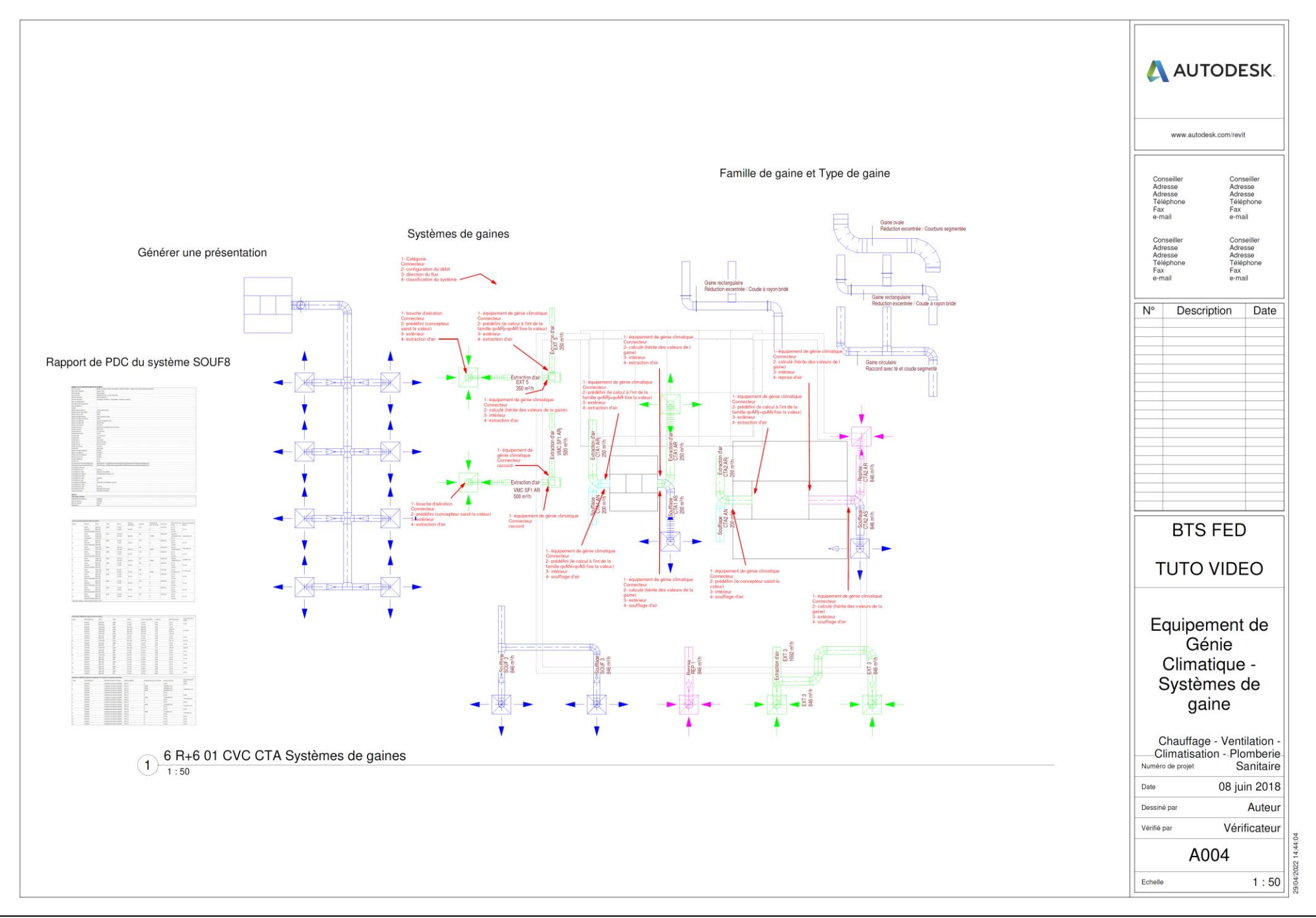

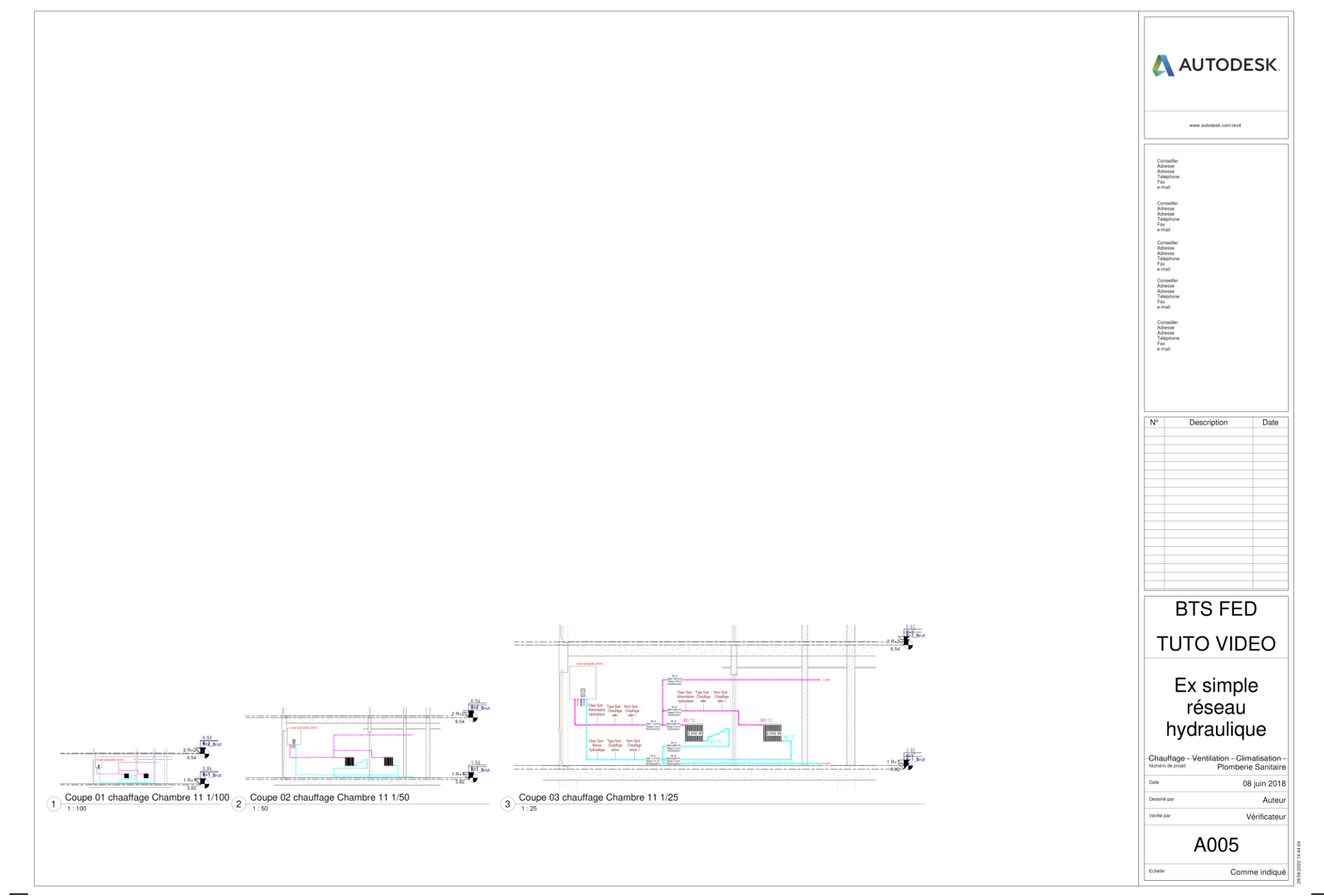